# **АННОТАЦИЯ РАБОЧЕЙ ПРОГРАММЫ ДИСЦИПЛИНЫ ПРИЕМ 2018 г. ФОРМА ОБУЧЕНИЯ очная**

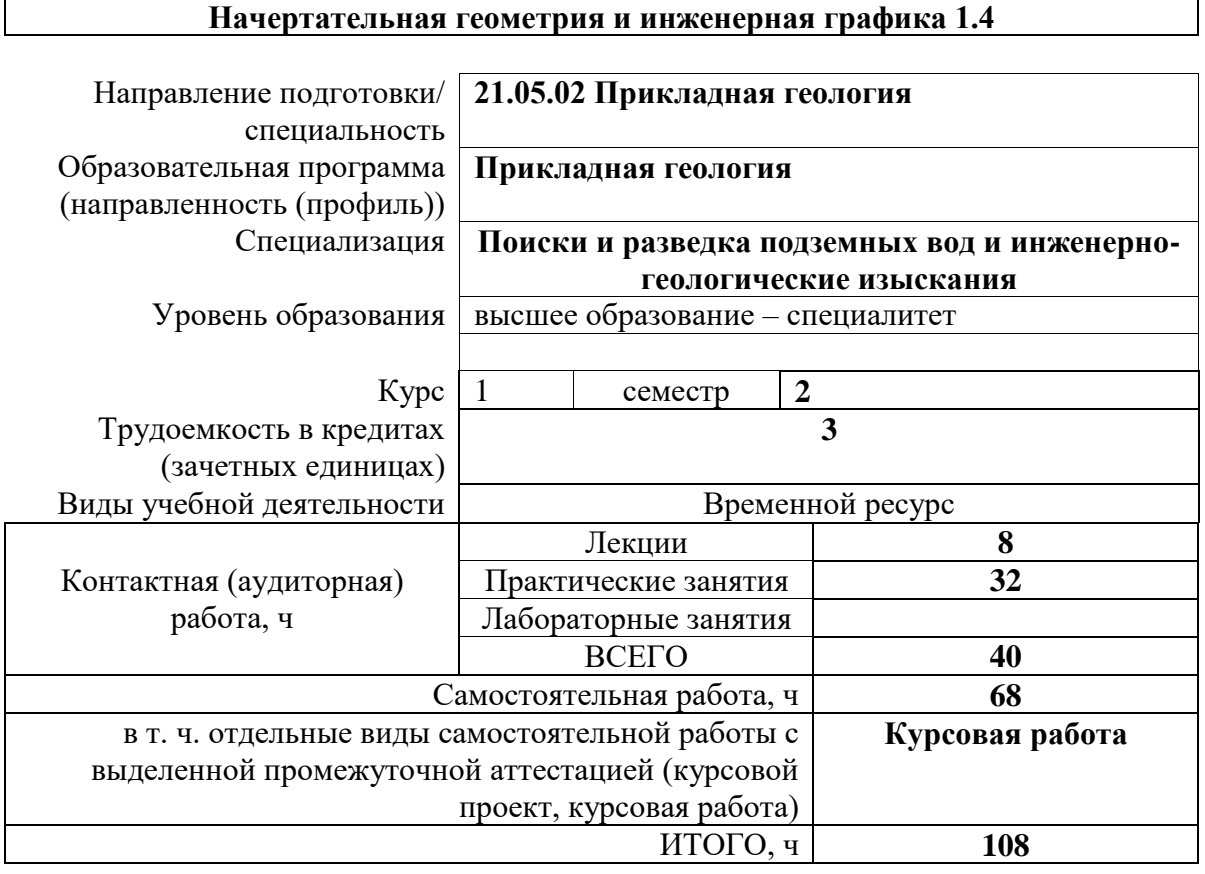

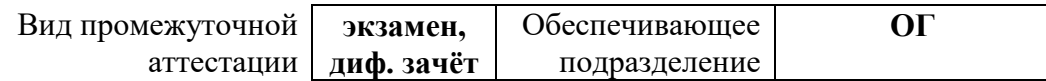

2020 г.

### **1. Цели освоения дисциплины**

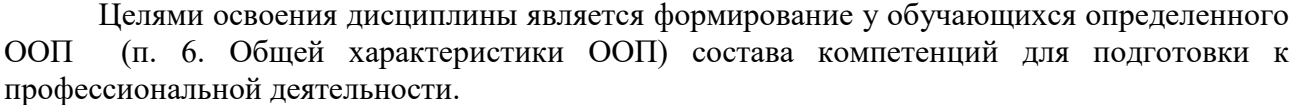

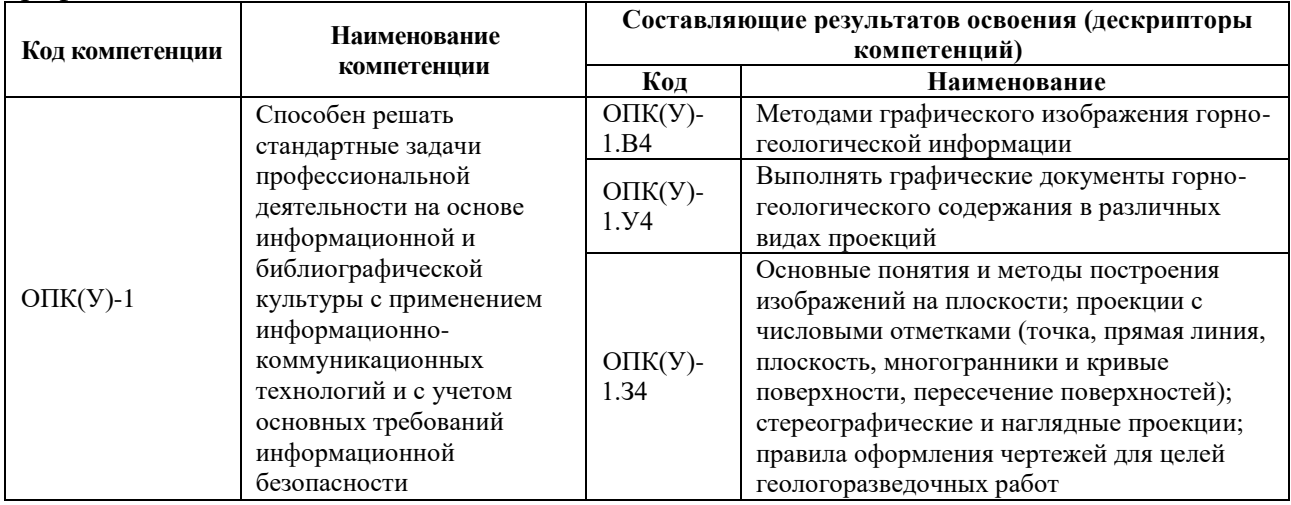

**2. Планируемые результаты обучения по дисциплине**

### После успешного освоения дисциплины будут сформированы результаты обучения:

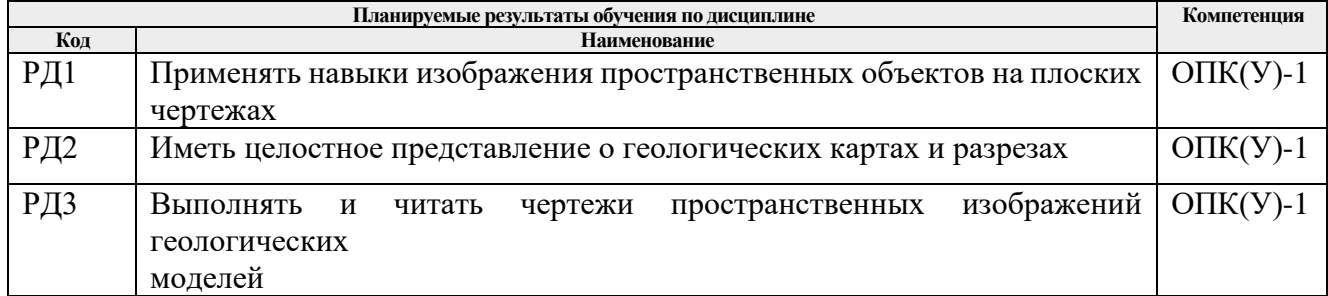

### **3. Структура и содержание дисциплины**

#### **Основные виды учебной деятельности**<br>| Формируемый | Виды учебной деяте. **Разделы дисциплины результат обучения по дисциплине Виды учебной деятельности Объем времени, ч. Раздел 1. Точка. Прямая. Плоскость. Способы преобразования изображения.** РД-1, 2, 3 Лекции **2** Практические занятия **10** Самостоятельная работа **20 Раздел 2. Поверхности.** РД-1, 2, 3 Лекции **2** Практические занятия **6** Самостоятельная работа **16 Раздел 3. Топографическая поверхность. Разрезы** РД-1, 2, 3 Лекции **2** Практические занятия **10** Самостоятельная работа **18 Раздел 4. Аксонометрические проекции.** РД-1, 2, 3 Лекции **2** Практические занятия **6** Самостоятельная работа **14**

### **4. Учебно-методическое и информационное обеспечение дисциплины**

# **4.1. Учебно-методическое обеспечение**

- 1. Ребрик, Б.М. Инженерно-геологическая графика: Учеб. для вузов / Б.М. Ребрик, Н.В. Сироткин, В.Н. Калиничев. – М.: Недра. – 1991. – 318с. – Текст электронный. – URL:<http://www.geokniga.org/books/13839>
- 2. Винокурова, Г.Ф. Курс лекций по инженерной графике : учебное пособие [Электронный ресурс] / Г. Ф. Винокурова, Б. Л. Степанов. – Томск: Изд-во ТПУ, 2014. – URL:<http://www.lib.tpu.ru/fulltext2/m/2014/m391.pdf>
- 3. Королев, Ю.И. Инженерная и компьютерная графика: учебное пособие для вузов / Ю.И. Королев, С.Ю. Устюжанина. – Санкт-Петербург: Питер, 2014. – 428 с. – URL:<http://books.totalarch.com/n/4030>

# **4.2. Информационное и программное обеспечение**

Профессиональные базы данных и информационно-справочные системы доступны по ссылке: https://www.lib.tpu.ru/html/irs-and-pdb

Лицензионное программное обеспечение (в соответствии с **Перечнем лицензионного программного обеспечения ТПУ)**:

Zoom Zoom; Adobe Acrobat Reader DC; Adobe Flash Player; AkelPad; Cisco Webex Meetings; Google Chrome; Microsoft Office 2007 Standard Russian Academic